#### **CISC101 Reminders & Notes**

- Test 1 next week in your tutorial
  - Informal review today
- Are you not in the lab/tutorial section(s) you want?
  - Contact Irene LaFleche (irene@cs.queensu.ca)
- Assignment 1 due on Sunday by midnight
  - Updates to description
  - One change to requirements
  - Make sure your submission meets the requirements!
    - Read the description carefully

Winter 2011

CISC101 - Whittaker

Slides courtesy of Dr. Alan McLeod

## **Today**

- Introduction to ...
  - Console I/O
  - Functions
  - Variable scope
  - Style
- We'll see more on some these topics later
  - Cover the basics for now

Winter 2011

CISC101 - Whittaker

Slides courtesy of Dr. Alan McLeod

2

# Console (or Screen) I/O

- Where "I/O" stands for "Input/Output"
- Output: use the print(...) BIF
  - Does not return anything
- Input: use the input(...) BIF
  - Returns a string
- Format: use the format(...) string function
  - Returns a string

## The print (...) BIF

print(string1, string2, ..., sep=sepString, end=endString)

- Prints the string arguments given
- Separates the arguments with sepString
  - sep is a space unless otherwise specified
- Ends the printed sequence with endString
  - end is \n unless otherwise specified

Winter 2011 CISC101 - Whittaker Winter 2011

Slides courtesy of Dr. Alan McLeod

CISC101 - Whittaker

## The input(...) BIF

#### input(promptString)

- Displays promptString on the screen
- Awaits keyboard input by the user
  - User presses Enter to end input
- Returns the entered data as a string
  - Must convert to another data type if necessary

Winter 2011

CISC101 - Whittaker

Slides courtesy of Dr. Alan McLeod

# The format(...) String Function

#### aString.format(arg1, arg2, ...)

- Copies aString and inserts the given values
- aString uses replacement fields to represent the arguments
  - Each field is replaced by the specified argument
  - Fields also specify the format of the argument
  - Fields are always surrounded by { }

Winter 2011

CISC101 - Whittaker

Slides courtesy of Dr. Alan McLeod

# **Replacement Fields**

- Replacement fields can be complicated
  - We won't go into all of the options

optional

Slides courtesy of Dr. Alan McLeod

field\_name : format\_spec

- field\_names specify arguments in two ways
  - Via indexes (starting from 0)
    - "My name is {0}, {1} {0}".format("Bond", "James") → 'My name is Bond, James Bond'
  - Via identifiers that you name and assign values to
    - "{numer}/{denom}".format(numer=2, denom=4) → '2/4'

# **Format Specifications**

- Format specifications can be very complicated
  - We won't go into all of the options

#### 0 width .precision type

- All of the above are optional
  - You can use one, some or all of them
- 0: displays leading zeroes for numbers
- width: sets the minimum space occupied by the data

Winter 2011 CISC101 - Whittaker

# **Format Specifications – Cont.**

- precision: number of digits after decimal point
  - Specify type f for floating point
- type: dictates how the data is presented
  - f specifies a float
  - b, o and  ${\bf x}$  convert arguments to binary, octal and hex
  - s for string is optional
- Some combinations cause errors
  - e.g., you can't give a precision for "Hello"

Winter 2011

CISC101 - Whittaker

9

Slides courtesy of Dr. Alan McLeod

### What is a Function?

- A "group of statements" that accomplish a task
  - Perhaps composed of several smaller tasks ...
- A function contains code that is isolated
  - Interacts with other code through a designed *interface*
- The interface consists of ...
  - parameters for values that go into a function
  - return value(s) that comes out
- You can have as many parameters as you want
  - Including none
- You can return nothing or a single thing
  - Or more than one thing (as we'll see later)

Winter 2011

CISC101 - Whittaker

Slides courtesy of Dr. Alan McLeod

10

# **Invoking Functions**

- Name the function and then use round brackets
- Brackets contain zero or more <u>arguments</u>
  - Values for the function's parameters
    - "Parameter" and "argument" are often used interchangeably
- For example:
  - print()
    - Displays a linefeed on the console
  - print("Hello")
    - Displays the string Hello on the console
  - print("Hello", "Alan")
    - Displays Hello and then Alan separated by a space

# **Invoking Functions - Cont.**

- Arguments are separated by commas
- Arguments can be
  - Literal values
  - Variables
  - Expressions
- Variables and expressions are evaluated first
  - Determine the resulting value before invoking
  - Feed it into the function

Winter 2011 CISC101 - Whittaker 11 Winter 2011 CISC101 - Whittaker 12

Slides courtesy of Dr. Alan McLeod

## **Writing Functions**

Function "header" syntax:

#### def function\_name(parameter\_list) :

- Use the normal variable naming rules for function\_name
- parameter\_list provides a mechanism for getting values into your function
  - But it's optional
- The return keyword can be used to send a value out of a function
  - More on this in a bit ...

Winter 2011

CISC101 - Whittaker

13

Slides courtesy of Dr. Alan McLeod

### The main() Function

- Define and call a main() function to run your program
  - Convention in Python and many other languages
    - Named main() for "mainline logic"
- Use main() to call and coordinate other functions
  - Pass data back and forth between them
- Make sure to invoke main() to start your program!

Winter 2011

CISC101 - Whittaker

14
Slides courtesy of Dr. Alan McLeod

### **A Function with Parameters**

Here is a (useless) function that displays the sum of two numbers:

```
def addNumbers(num1, num2) :
   sum = num1 + num2
   print("The sum is", sum)
```

### A Function with Parameters - Cont.

- When you invoke this (useless) function, you need to supply two things for the parameters
  - You supply two numbers as arguments

```
addNumbers(3.4, 6.7)
```

- The code in addNumbers() runs and the sum displayed
- Within addNumbers()
  - num1 has the value 3.4
  - num2 has the value 6.7

Winter 2011 CISC101 - Whittaker 15 Winter 2011 CISC101 - Whittaker 16

Slides courtesy of Dr. Alan McLeod

### A Function with Parameters - Cont.

- To put it another way ...
- The positional arguments 3.4 and 6.7 have been mapped into the parameters num1 and num2
- num1 and num2 are variables that have been created in the function's parameter list and are local to the function

Winter 2011

CISC101 - Whittaker

17

Slides courtesy of Dr. Alan McLeod

#### **Function Returns**

- A function may return something
  - The "something" can be any Python type
    - A str, an int, a float, etc.
- Functions that don't return anything are sometimes called procedures
  - Like print(), for example
- Can you think of some functions that return something?
  - input()
  - float()
  - str()
  - \_

Winter 2011

CISC101 - Whittaker

18

Slides courtesy of Dr. Alan McLeod

## A Function with a Return Value

- How can addNumbers() be changed to return the sum instead of printing it out?
  - It is usually regarded as "tacky" to have functions print things instead of returning them
  - Let main() do the printing!
    - ... except in Assignment 1

#### def addNumbers(num1, num2) :

sum = num1 + num2

return sum

Winter 2011

# **Returning Values**

- If you don't have a return statement, then your function does not return anything
  - It is invoked without expecting any value to come out of the function
    - No assignment required when invoking
- Execution of a function stops as soon as you execute the return statement

CISC101 - Whittaker 19 Winter 2011 CISC101 - Whittaker 20

Slides courtesy of Dr. Alan McLeod

# The Advantages of Functions

- Each function is a building block for your program
- Construction, testing and design is easier
- Functions avoid code duplication
- Functions make re-use of your code more likely
- Well-written functions reduce the need for extensive comments

Winter 2011 CIS

CISC101 - Whittaker

21

Slides courtesy of Dr. Alan McLeod

## **Designing a Function**

- A function should only do one thing
  - If you describe the function and need to use the word "and", then it is probably doing more than one thing
- Try to keep the parameter list as short as possible
  - Later: take advantage of default arguments
- The function itself should be short
  - In the range of 1 to 15 lines, ideally
  - Not larger than can be displayed on the screen
- Functions can be declared inside other functions
  - Known as nested functions
  - Avoid unless you have a good reason!

Winter 2011

CISC101 - Whittaker

22

Slides courtesy of Dr. Alan McLeod

# **Designing a Function - Cont.**

- Try to get your function to return something rather than print something
  - Trust your console I/O to a function like main()
    - Ignore this suggestion for Assignment 1
- We will discuss some additional topics later that will make your functions easier to write and use
  - Default arguments
  - Keyword parameters
  - Raising exceptions
  - Checking argument types

# **Designing a Function - Cont.**

- Choose good, descriptive function and parameter names
  - It should be obvious what the function is doing
- If you only need to add a bit more code to make your function more universally applicable – do it!
- Be prepared to re-structure a working program to get a better design
- By convention, main() should always be the starting point of your program

Winter 2011 CISC101 - Whittaker 23 Winter 2011 CISC101 - Whittaker 2

# Variable Scope

- A variable created inside a function is known inside that function
  - These variables are called *local variables*.
- A variable created at the same level as the function headers is known everywhere in the program
  - These variables are called *global variables*
- What do I mean by "known"?

Winter 2011

CISC101 - Whittaker

25

Slides courtesy of Dr. Alan McLeod

# **Variable Scope – Cont.**

- A variable's scope is the part of the program where its value can be used
  - Local variables: inside its function
    - · And any other functions or statements nested in that function
  - Global variables: everywhere
- Changing the value for a global variable in a function requires an extra step
  - "Re-declare" it using the global keyword
- Also watch changing the value of a local variable inside a nested function ...

Winter 2011

CISC101 - Whittaker

26 Slides courtesy of Dr. Alan McLeod

# Global Variables

- The problem with globals is that any function can mess with them
  - It is easy to lose track of how they are being used
- Global variables violates the principle of functional isolation!
- Two simple rules

Winter 2011

- Don't declare global variables unless the vast majority of your functions will use this variable
  - You must think your code will be significantly easier to work with and read as a result
- You can declare constants as global variables
  - The constant's variable name should be in all uppercase

CISC101 - Whittaker

### **Global Constants - Demo**

- WindowWeight.py
  - Calculates the weight of a piece of window glass given its dimensions

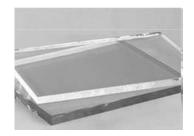

Winter 2011 CISC101 - Whittaker

# **Aside - "Magic Numbers"**

- These are numeric literals that just appear in your program
- Sometimes they make sense
  - Like assigning a temporary value to a new variable

$$sum = 0$$

• But sometimes they don't:

- Where did 2.54 come from and what does it mean?
- Something like this is better:

Winter 2011

CISC101 - Whittaker

29

Slides courtesy of Dr. Alan McLeod

#### **Variable and Function Names**

- Follow Python restrictions on names:
  - Use only letters, numeric digits (0 to 9) and the "\_" character
  - Cannot start names with a number
  - Python is case sensitive!
- Variables and function names usually start with a lower case character
- Constants are all in upper case
- The use of one or two underscores and the beginning and/or the end of a variable name has a special meaning in Python ...
- Variable names are usually nouns
- Function names are usually verbs or verbs and nouns

Winter 2011

CISC101 - Whittaker

30

Slides courtesy of Dr. Alan McLeod

### Variable and Function Names - Cont.

- Be descriptive, but not excessive!
- Examples:
  - numStudents
  - setPassingGrade ( parameter\_list )
- Somewhat too long:
  - flagThatIsSetToTrueIfAProblemArises WhenThereIsAFullMoonOverMyHouseInTh eWinterWhileMyProgramIsRunning

### **Variable and Function Names - Cont.**

- Use camelCase for variable names
  - Google Python Style Guide says use underscores
  - I don't like that style in Python, personally
- Note that Python keywords are in all lower case
- You will get an error message if you attempt to use a keyword as a variable name
- It is very tacky to use a keyword as a variable name just by changing the capitalization!

Winter 2011 CISC101 - Whittaker 31 Winter 2011 CISC101 - Whittaker 3

Slides courtesy of Dr. Alan McLeod

## **Spacing**

- Use 4 spaces for indentation
- Don't mix tabs and spaces
  - Not a problem if you are only using IDLE
    - When you hit the <tab> key you automatically get 4 spaces
- Long lines:
  - Keep lines < 80 characters in length
  - Use the Python continuation character \
    - Indent a continued line so that it lines up nicely

Winter 2011 CISC101 - Whittaker

Slides courtesy of Dr. Alan McLeod

33

Slides courtesy of Dr. Alan McLeod

### **Comments**

- When the name of a variable is not selfexplanatory, add an inline comment when it is first initialized
- Add comments at the start of logical blocks
  - Indent comment same as start of block
- You don't need to explain code that is obvious
  - Focus on code that is tricky to understand
    - Maybe it needs to be re-written?
- # TODO comments can be used to mark where more work is needed

## **Spacing - Cont.**

- Use one blank line above a def statement
  - No blank lines below
- A blank line inside a function can be used to delineate a block of code
  - Don't put too many blank lines inside a function
  - Don't double space your code!

Winter 2011 CISC101 - Whittaker